# **МИНИСТЕРСТВО НАУКИ И ВЫСШЕГО ОБРАЗОВАНИЯ РОССИЙСКОЙ ФЕДЕРАЦИИ**

### **Федеральное государственное бюджетное образовательное учреждение высшего образования**

«ТОМСКИЙ ГОСУДАРСТВЕННЫЙ УНИВЕРСИТЕТ СИСТЕМ УПРАВЛЕНИЯ И РАДИОЭЛЕКТРОНИКИ» (ТУСУР)

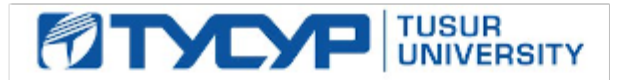

УТВЕРЖДАЮ

Проректор по УР

Документ подписан электронной подписью<br>Сертификат: a1119608-cdff-4455-b54e-5235117c185c Владелец: Сенченко Павел Васильевич Действителен: с 17.09.2019 по 16.09.2024

### РАБОЧАЯ ПРОГРАММА ДИСЦИПЛИНЫ

### **КОМПЬЮТЕРНАЯ ГРАФИКА**

Уровень образования: **высшее образование - бакалавриат** Направление подготовки / специальность: **27.03.03 Системный анализ и управление** Направленность (профиль) / специализация: **Системный анализ и управление в технических системах** Форма обучения: **очная** Факультет: **Факультет вычислительных систем (ФВС)** Кафедра: **Кафедра компьютерных систем в управлении и проектировании (КСУП)** Курс: **2** Семестр: **4** Учебный план набора 2023 года

#### Объем дисциплины и виды учебной деятельности

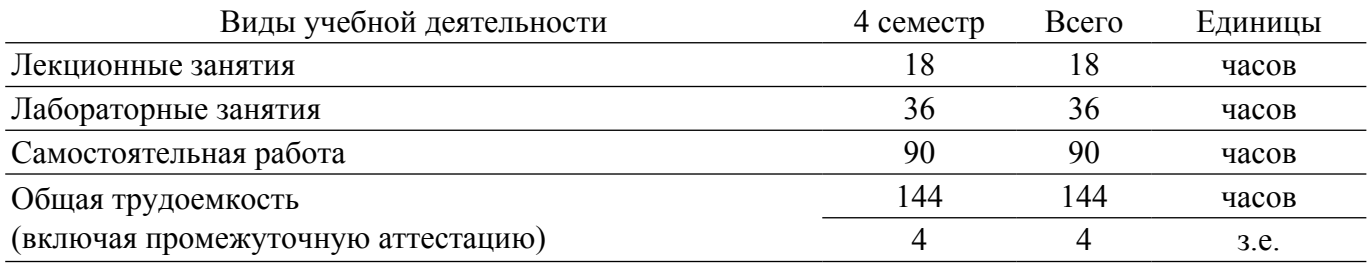

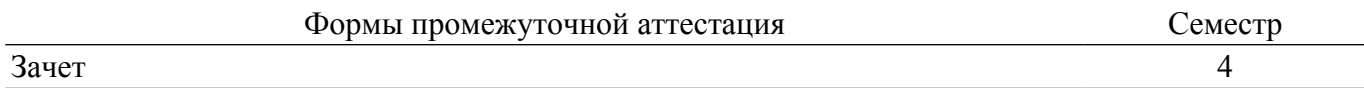

### 1. Общие положения

### 1.1. Цели дисциплины

1. Основная цель курса — развитие компетенции будущего специалиста в сфере решения стандартных задач профессиональной деятельности на основе информационной культуры с применением информационно-коммуникационных технологий, связанных с построением современных графических систем, методами отображения графической информации в двумерном и трехмерном пространстве, программировании алгоритмов компьютерной графики.

### 1.2. Задачи дисциплины

1. Изучение математических и алгоритмических основ компьютерной графики.

2. Изучение алгоритмов растровой графики; представления пространственных форм: геометрических преобразований, алгоритмов удаления скрытых линий и поверхностей; определения затененных участков.

3. Изучение методов создания реалистических трехмерных изображений.

4. Знакомство с аппаратными средствами компьютерной графики (средства ввода и визуализации изображений; архитектура графических систем и т.п.).

### 2. Место дисциплины в структуре ОПОП

Блок лисциплин: Б1. Лисциплины (молули).

Часть блока дисциплин: Часть, формируемая участниками образовательных отношений.

Модуль дисциплин: Модуль направленности (профиля) (major).

Индекс дисциплины: Б1.В.02.04.

Реализуется с применением электронного обучения, дистанционных образовательных технологий.

### 3. Перечень планируемых результатов обучения по лиспиплине, соотнесенных с индикаторами достижения компетенций

Процесс изучения дисциплины направлен на формирование следующих компетенций в соответствии с ФГОС ВО и основной образовательной программой (таблица 3.1):

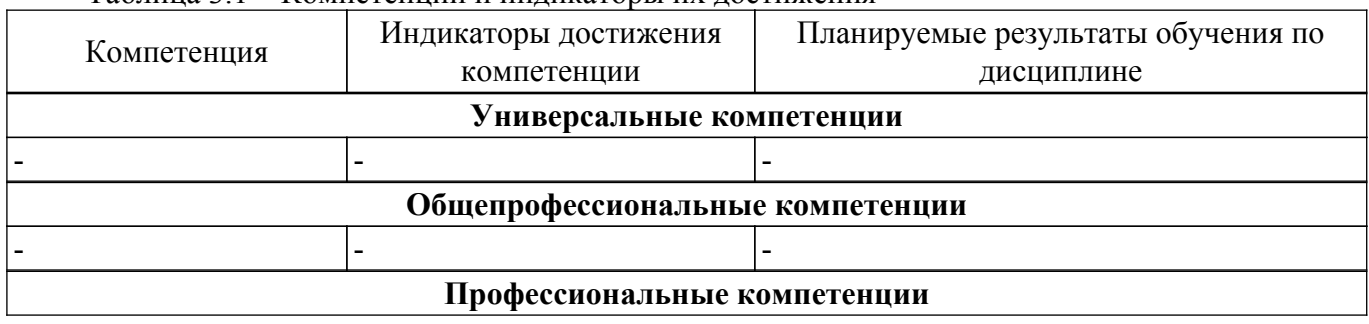

Таблица 3 1 – Компетенции и инликаторы их лостижения

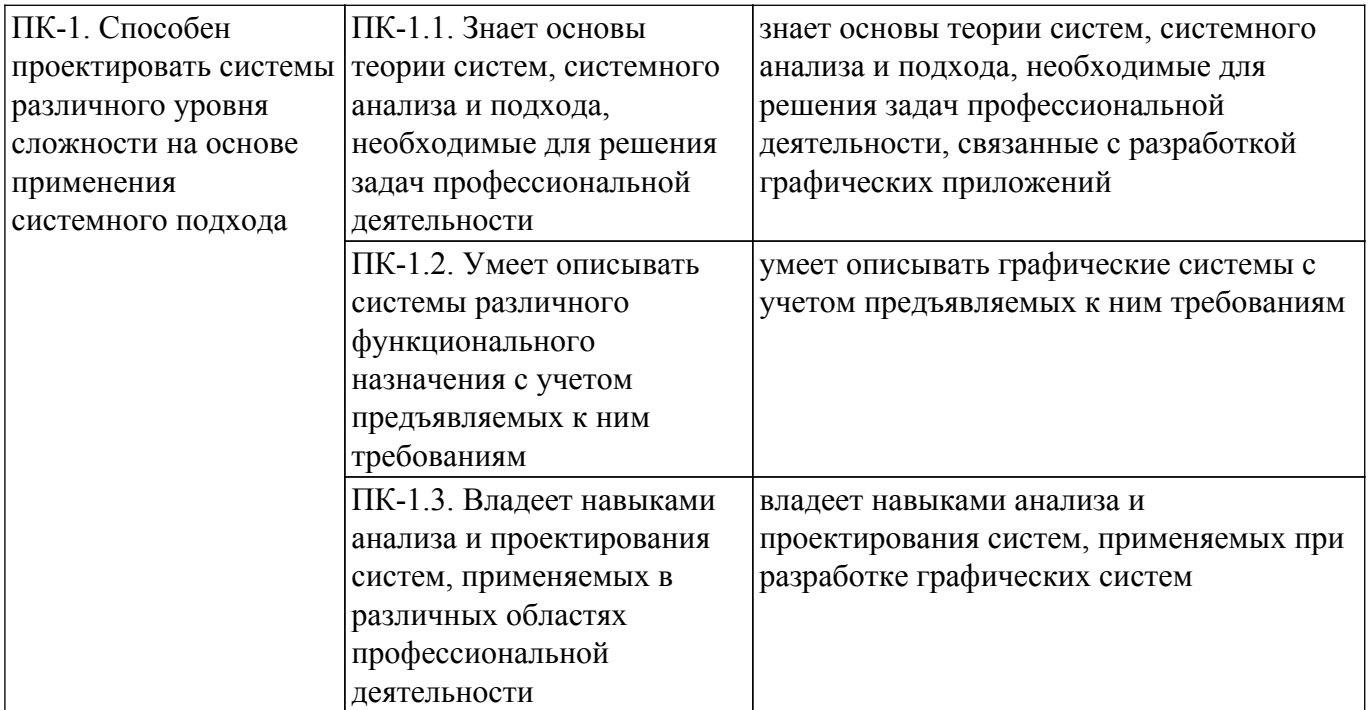

### **4. Объем дисциплины в зачетных единицах с указанием количества академических часов, выделенных на контактную работу обучающихся с преподавателем и на самостоятельную работу обучающихся**

Общая трудоемкость дисциплины составляет 4 зачетных единиц, 144 академических часов. Распределение трудоемкости дисциплины по видам учебной деятельности представлено в таблице 4.1.

Таблица 4.1 – Трудоемкость дисциплины по видам учебной деятельности

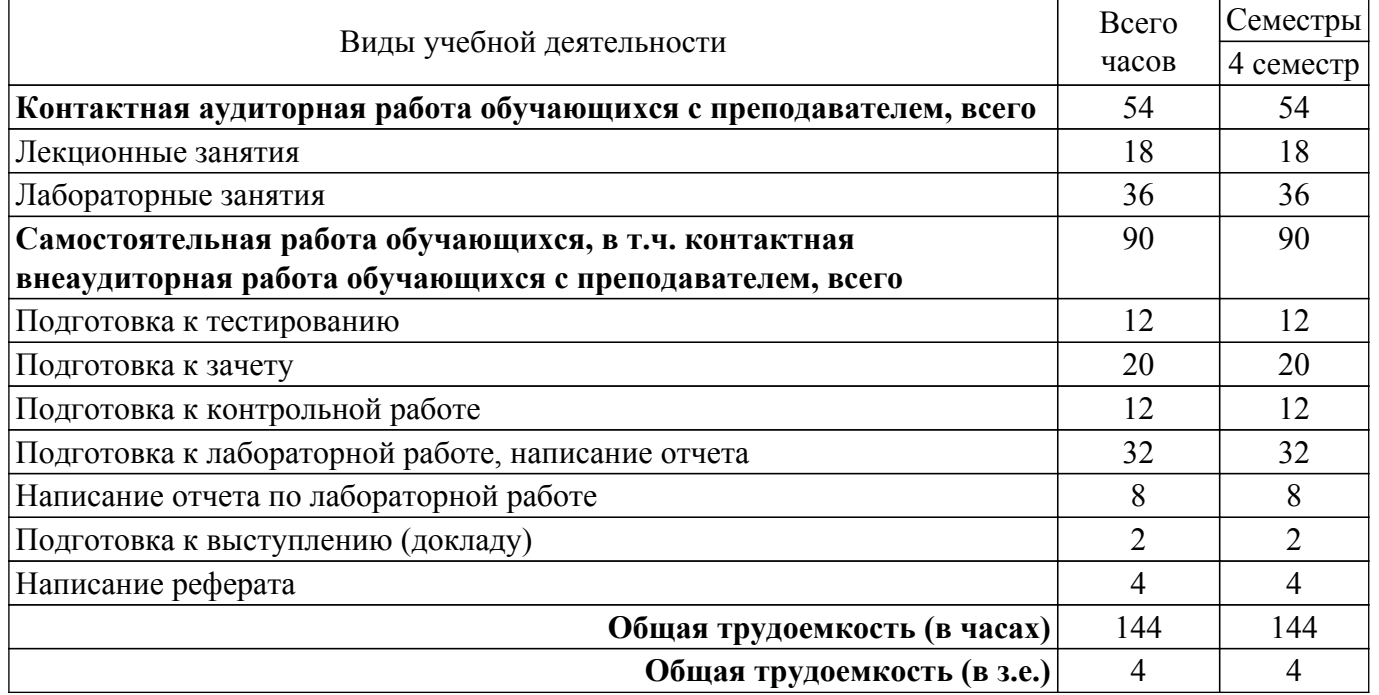

#### **5. Структура и содержание дисциплины**

#### **5.1. Разделы (темы) дисциплины и виды учебной деятельности**

Структура дисциплины по разделам (темам) и видам учебной деятельности приведена в таблице 5.1.

Таблица 5.1 – Разделы (темы) дисциплины и виды учебной деятельности

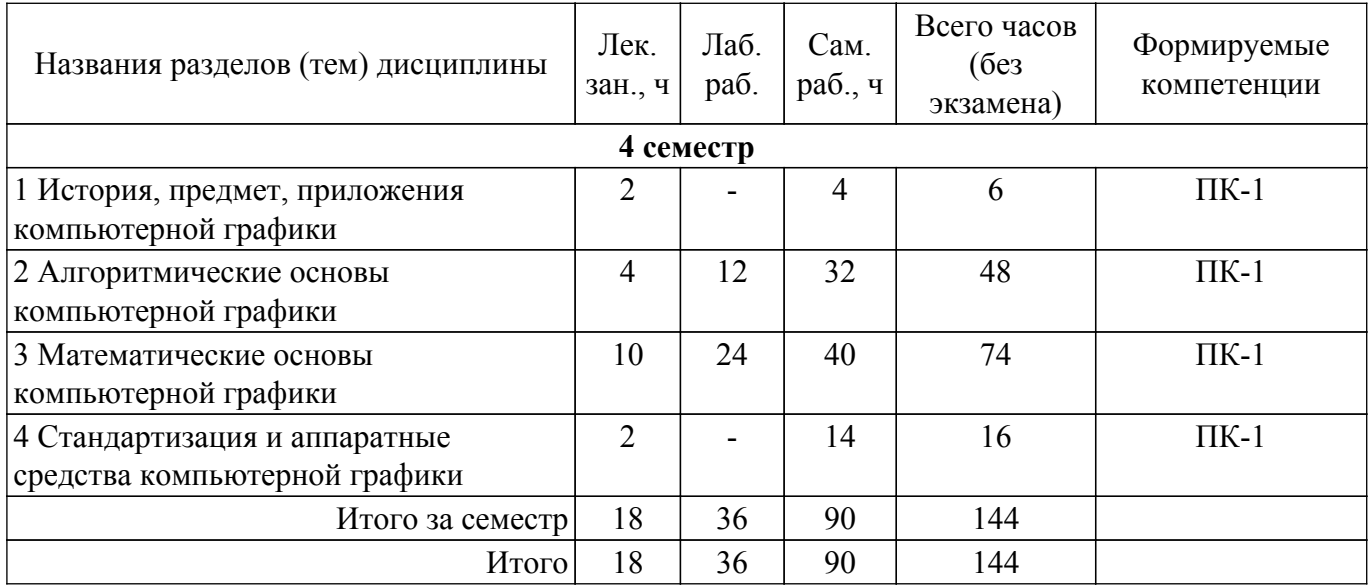

# **5.2. Содержание разделов (тем) дисциплины**

Содержание разделов (тем) дисциплины (в т.ч. по лекциям) приведено в таблице 5.2. Таблица 5.2 – Содержание разделов (тем) дисциплины (в т.ч. по лекциям)

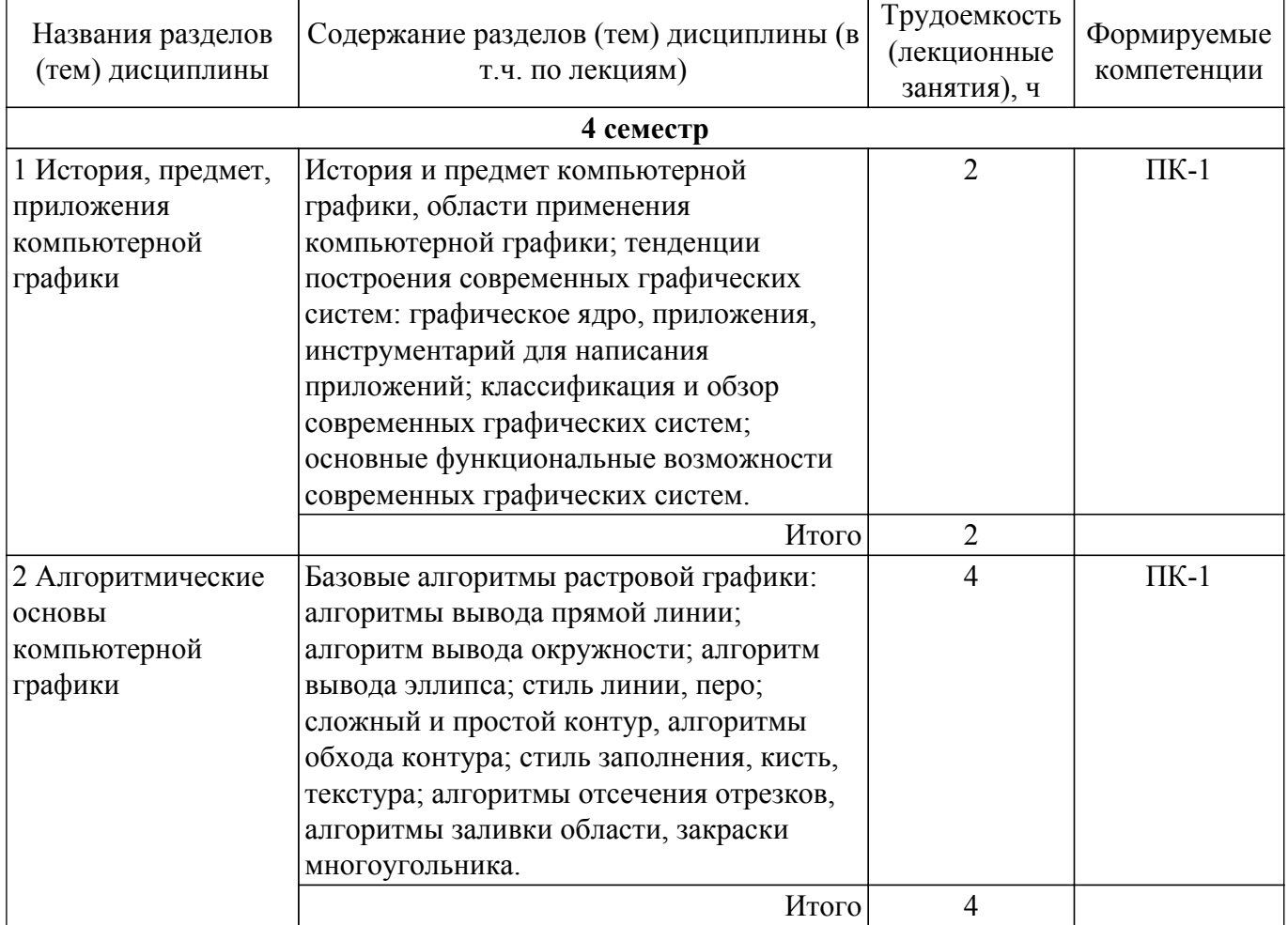

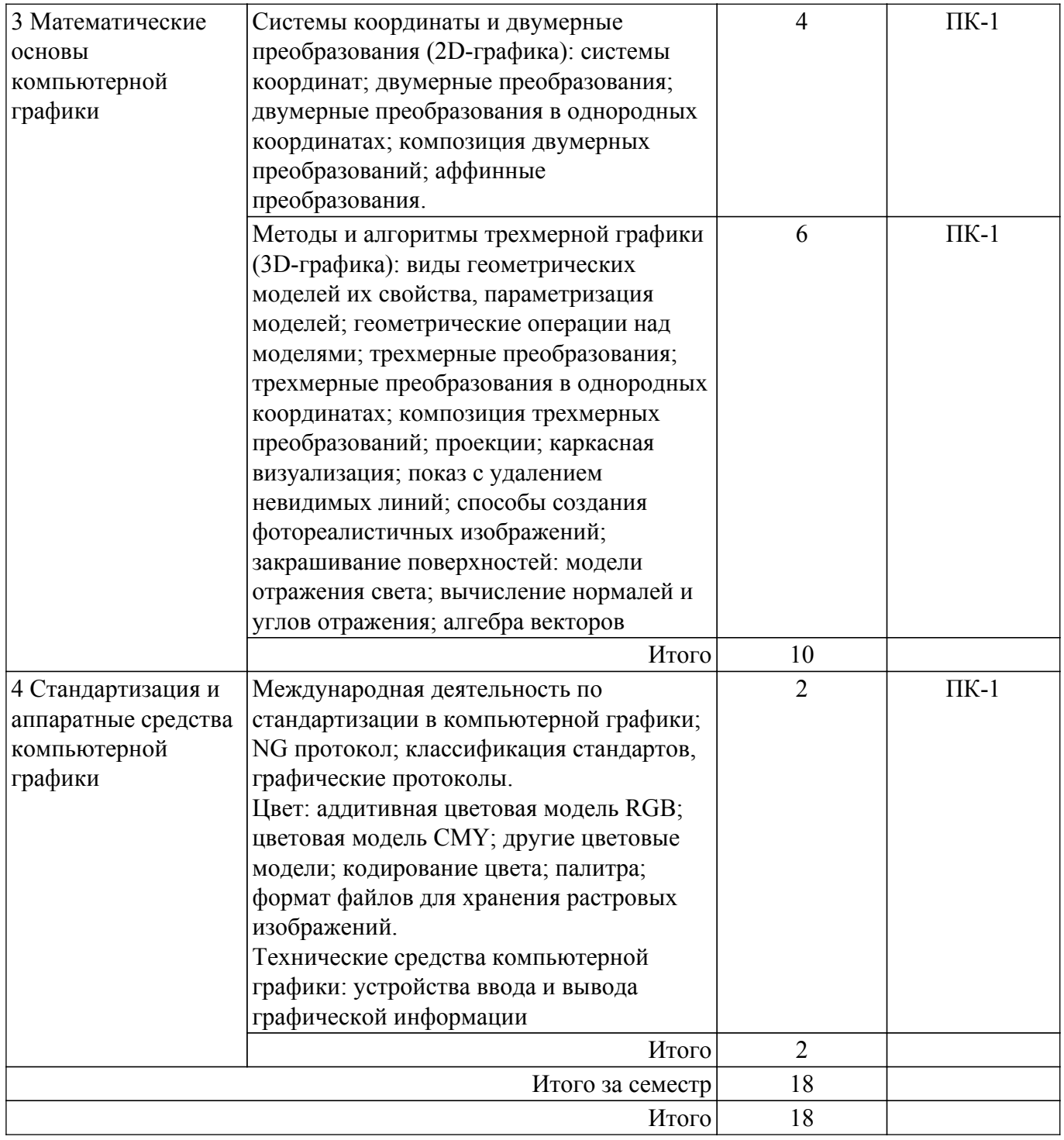

# **5.3. Практические занятия (семинары)**

Не предусмотрено учебным планом

# **5.4. Лабораторные занятия**

Наименование лабораторных работ приведено в таблице 5.4. Таблица 5.4 – Наименование лабораторных работ

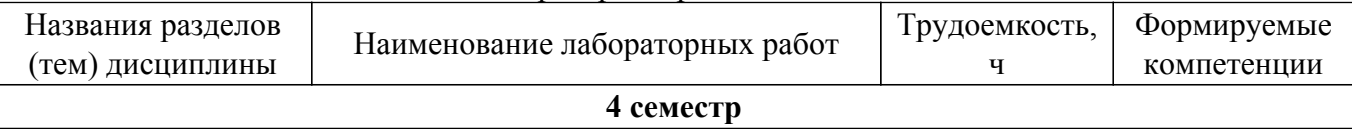

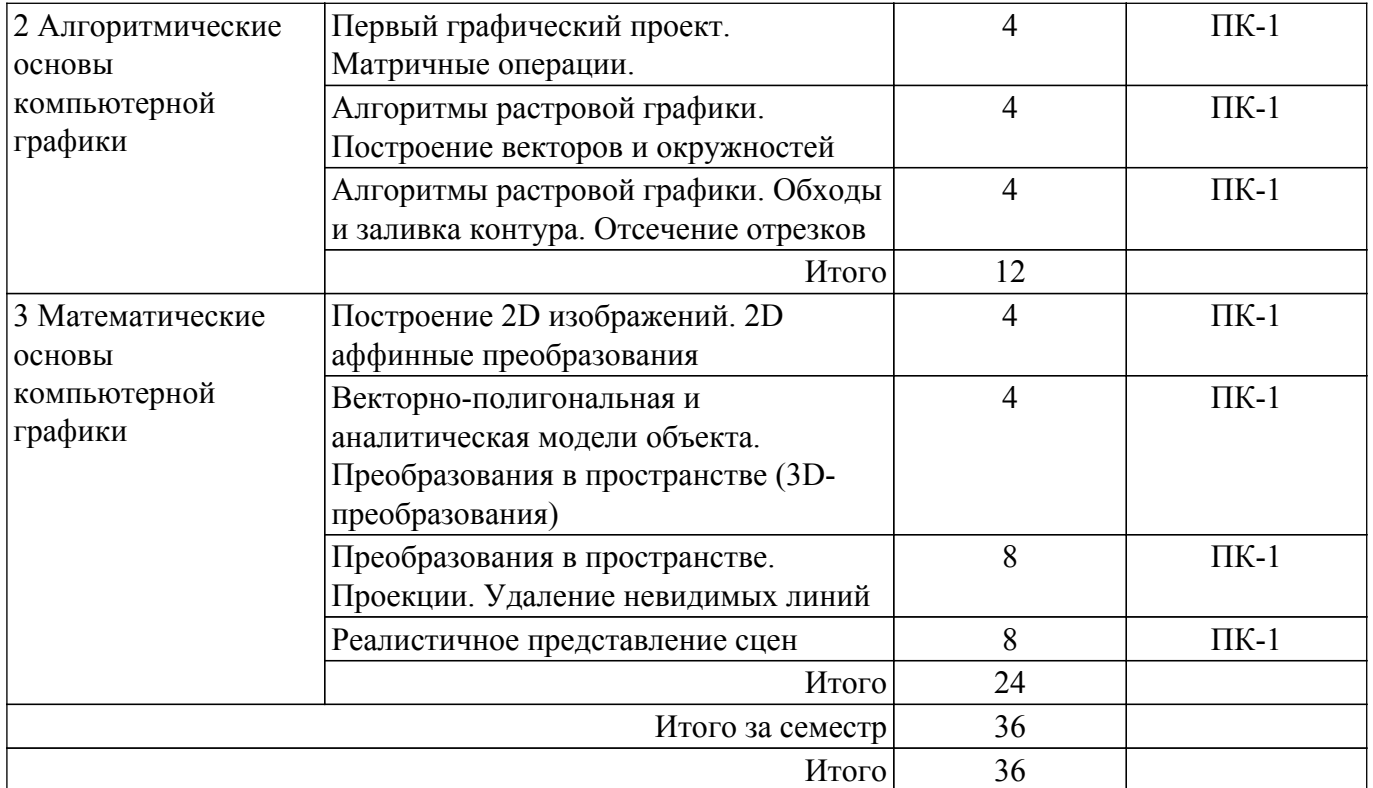

## **5.5. Курсовой проект / курсовая работа**

Не предусмотрено учебным планом

### **5.6. Самостоятельная работа**

Виды самостоятельной работы, трудоемкость и формируемые компетенции представлены в таблице 5.6.

Таблица 5.6. – Виды самостоятельной работы, трудоемкость и формируемые компетенции

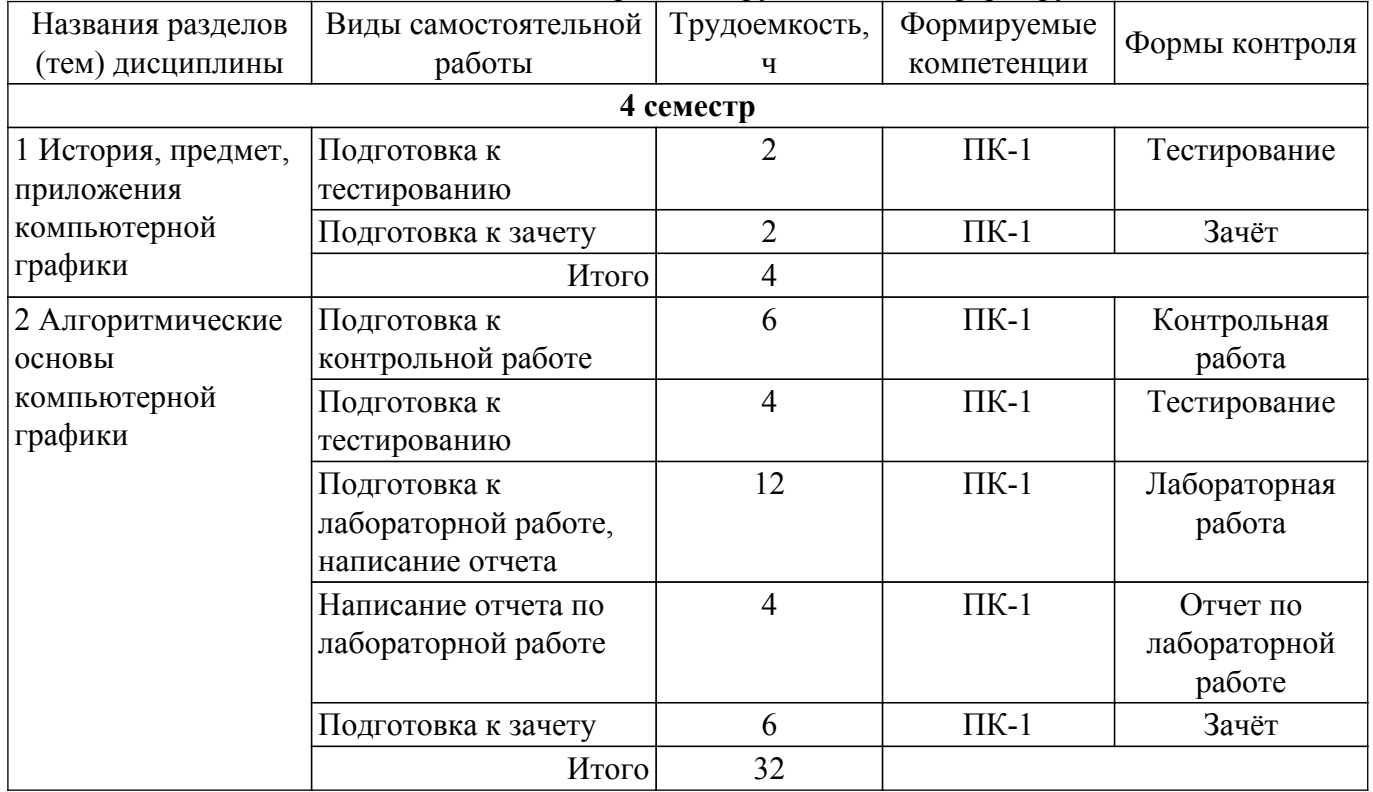

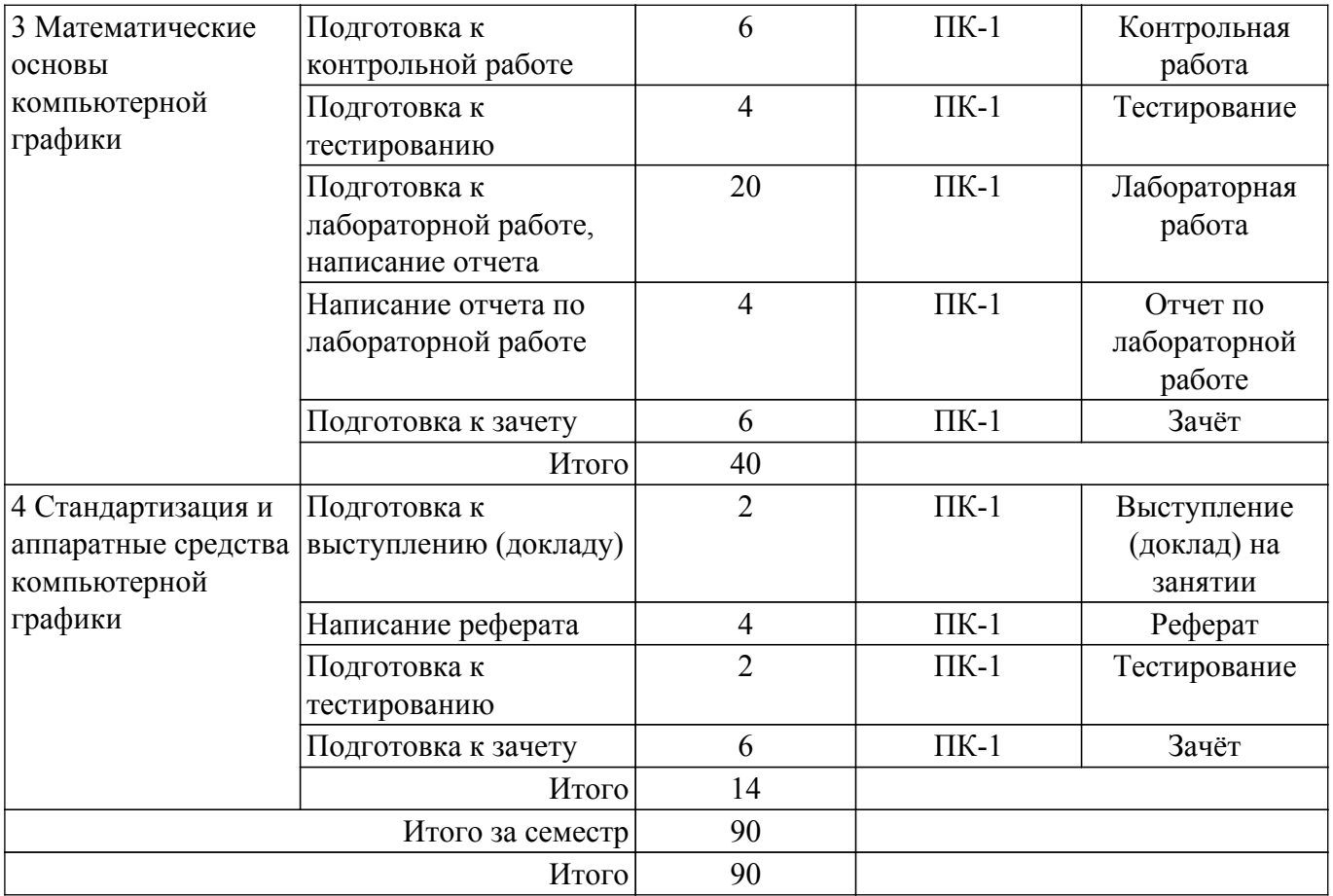

### **5.7. Соответствие компетенций, формируемых при изучении дисциплины, и видов учебной деятельности**

Соответствие компетенций, формируемых при изучении дисциплины, и видов учебной деятельности представлено в таблице 5.7.

Таблица 5.7 – Соответствие компетенций, формируемых при изучении дисциплины, и видов занятий

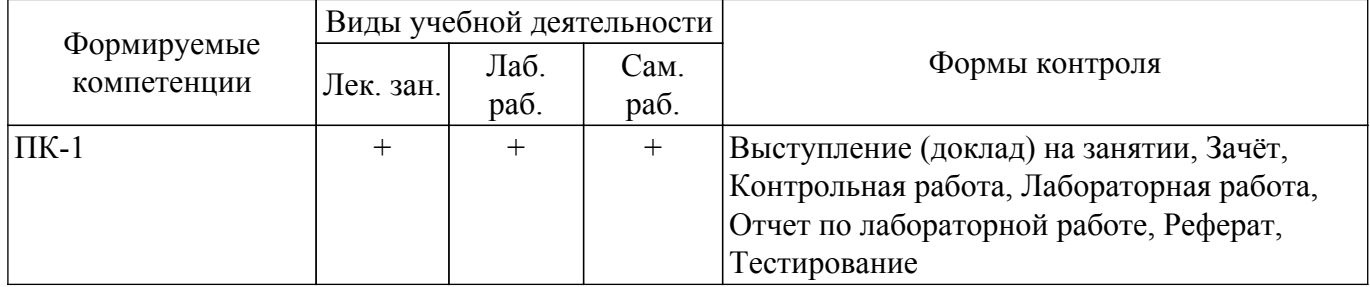

### **6. Рейтинговая система для оценки успеваемости обучающихся**

### **6.1. Балльные оценки для форм контроля**

Балльные оценки для форм контроля представлены в таблице 6.1. Таблица 6.1 – Балльные оценки

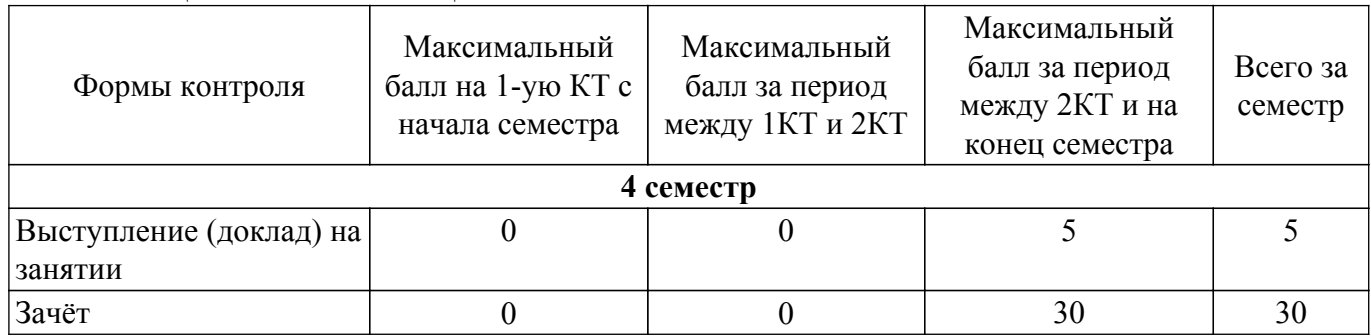

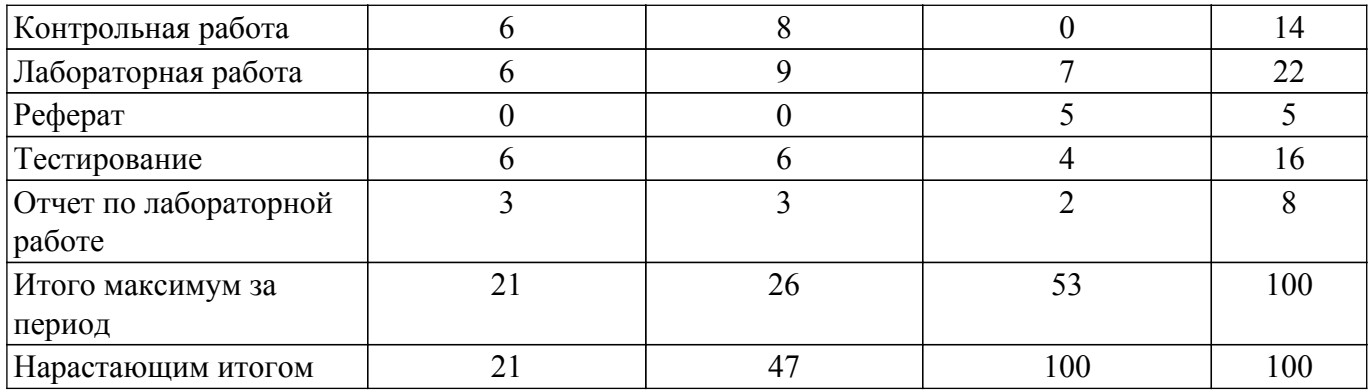

### **6.2. Пересчет баллов в оценки за текущий контроль**

Пересчет баллов в оценки за текущий контроль представлен в таблице 6.2. Таблица 6.2 – Пересчет баллов в оценки за текущий контроль

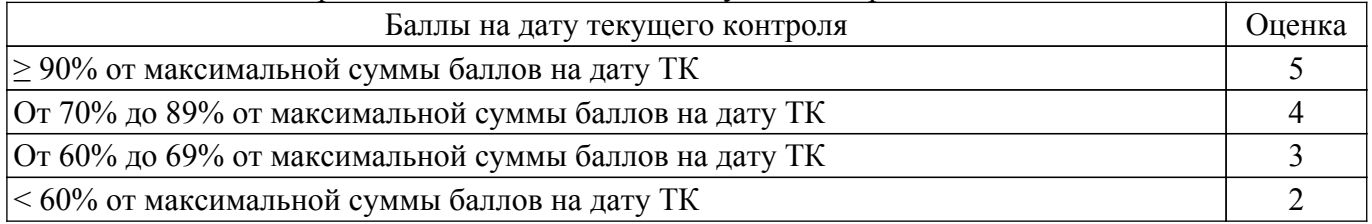

### **6.3. Пересчет суммы баллов в традиционную и международную оценку**

Пересчет суммы баллов в традиционную и международную оценку представлен в таблице 6.3.

Таблица 6.3 – Пересчет суммы баллов в традиционную и международную оценку

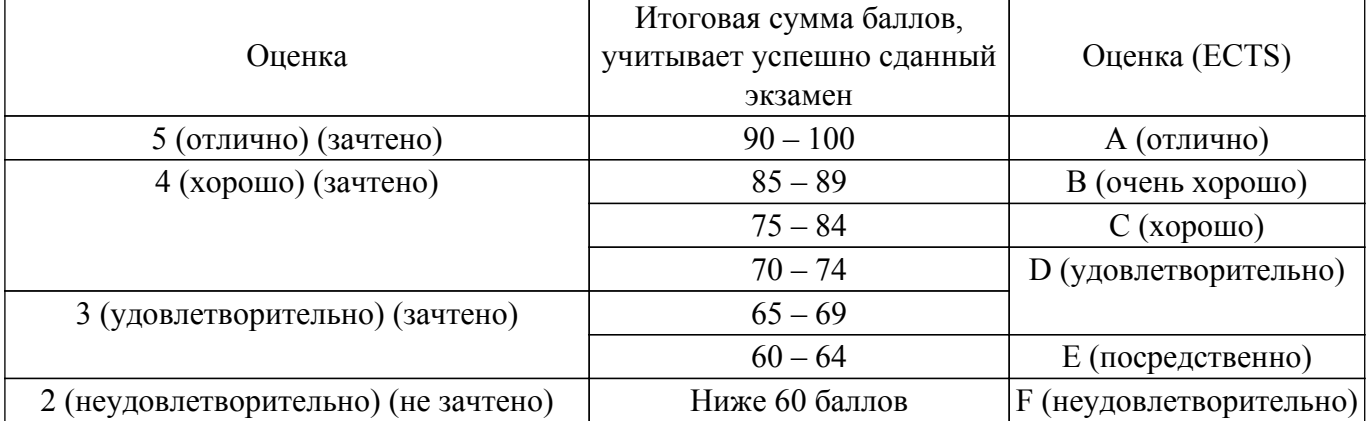

### **7. Учебно-методическое и информационное обеспечение дисциплины**

#### **7.1. Основная литература**

1. Боресков, А. В. Основы компьютерной графики [Электронный ресурс] : учебник и практикум для вузов / А. В. Боресков, Е. В. Шикин ; рец. С. Б. Березин. - Электрон. текстовые дан. - М. : Юрайт, 2021. - on-line : рис., табл. - (Высшее образование). - Библиогр.: с. 219. - ISBN 978-5-534-13196-3 : Б. ц. [Электронный ресурс]: — Режим доступа: [https://urait.ru/viewer/osnovy-kompyuternoy-grafiki-468914#page/1.](https://urait.ru/viewer/osnovy-kompyuternoy-grafiki-468914#page/1)

2. Компьютерная графика в САПР [Электронный ресурс] : учебное пособие / А. В. Приемышев [и др.] ; ред. Т. С. Спирина ; рец.: А. Г. Ташевский, З. С. Кузин ; худож. Е. А. Власова. - Электрон. текстовые дан. - СПб. : Лань, 2017. - on-line : рис., ил. - (Учебники для вузов. Специальная литература). - Библиогр.: с. 161-163. - ISBN 978-5-8114-2284-5 : Б. ц. [Электронный ресурс]: — Режим доступа:<https://e.lanbook.com/reader/book/90060/#2>.

### **7.2. Дополнительная литература**

1. Никулин, Е. А. Компьютерная графика. Модели и алгоритмы [Электронный ресурс] : учебное пособие / Е. А. Никулин. - Электрон. текстовые дан. - СПб. : Лань, 2017. - on-line : ил., рис., схемы, табл. - (Учебники для вузов. Специальная литература). - Библиогр.: с. 703-706. - ISBN 978-5-8114-2505-1 : Б. ц. [Электронный ресурс]: — Режим доступа: <https://e.lanbook.com/reader/book/93702/#1>.

2. Петров, М. Н. Компьютерная графика : Учебное пособие для вузов / М. Н. Петров, В. П. Молочков. - 2-е изд. - СПб. : Питер, 2006. - 810[6] с (наличие в библиотеке ТУСУР - 22 экз.).

### **7.3. Учебно-методические пособия**

### **7.3.1. Обязательные учебно-методические пособия**

1. Хабибулина Н. Ю., Хабибулин Д.И. Компьютерная графика: учеб. методич. пособие по выполнению лабораторных и самостоятельных работ для студентов направлений подготовки 27.03.03 – «Системный анализ и управление», 15.03.04 – «Автоматизация технологических процессов и производств» / Н. Ю. Хабибулина, Д.И. Хабибулин – Томск : Томск. гос. ун-т систем упр. и радиоэлектроники, каф. КСУП, 2018. – 90с. [Электронный ресурс]: — Режим доступа: [https://new.kcup.tusur.ru/library/kompjuternaja-grafika-ucheb-metodich-posobie-po-vypolneniju-laborato](https://new.kcup.tusur.ru/library/kompjuternaja-grafika-ucheb-metodich-posobie-po-vypolneniju-laboratornyh-i-samostojatelnyh-r) [rnyh-i-samostojatelnyh-r](https://new.kcup.tusur.ru/library/kompjuternaja-grafika-ucheb-metodich-posobie-po-vypolneniju-laboratornyh-i-samostojatelnyh-r).

#### **7.3.2. Учебно-методические пособия для лиц с ограниченными возможностями здоровья и инвалидов**

Учебно-методические материалы для самостоятельной и аудиторной работы обучающихся из числа лиц с ограниченными возможностями здоровья и инвалидов предоставляются в формах, адаптированных к ограничениям их здоровья и восприятия информации.

### **Для лиц с нарушениями зрения:**

– в форме электронного документа;

– в печатной форме увеличенным шрифтом.

**Для лиц с нарушениями слуха:**

– в форме электронного документа;

– в печатной форме.

### **Для лиц с нарушениями опорно-двигательного аппарата:**

– в форме электронного документа;

– в печатной форме.

### **7.4. Современные профессиональные базы данных и информационные справочные системы**

1. При изучении дисциплины рекомендуется обращаться к современным базам данных, информационно-справочным и поисковым системам, к которым у ТУСУРа открыт доступ: <https://lib.tusur.ru/ru/resursy/bazy-dannyh>.

### **8. Материально-техническое и программное обеспечение дисциплины**

### **8.1. Материально-техническое и программное обеспечение для лекционных занятий**

Для проведения занятий лекционного типа, групповых и индивидуальных консультаций, текущего контроля и промежуточной аттестации используется учебная аудитория с достаточным количеством посадочных мест для учебной группы, оборудованная доской и стандартной учебной мебелью. Имеются мультимедийное оборудование и учебно-наглядные пособия, обеспечивающие тематические иллюстрации по лекционным разделам дисциплины.

### **8.2. Материально-техническое и программное обеспечение для лабораторных работ**

Учебная аудитория: учебная аудитория для проведения занятий лекционного типа, учебная аудитория для проведения занятий практического типа, учебная аудитория для проведения занятий семинарского типа, помещение для проведения групповых и индивидуальных консультаций, помещение для проведения текущего контроля и промежуточной аттестации; 634034, Томская область, г. Томск, Вершинина улица, д. 74, 127 ауд.

Описание имеющегося оборудования:

- Интерактивная панель;

- Камера;
- Сервер S1;
- Магнитно-маркерная доска;
- Комплект специализированной учебной мебели;
- Рабочее место преподавателя.
- Программное обеспечение:
- Adobe Reader;
- Google Chrome;
- Windows 10;

Лаборатория информационного обеспечения систем управления: учебная аудитория для проведения занятий лекционного типа, учебная аудитория для проведения занятий практического типа, учебная аудитория для проведения занятий лабораторного типа, помещение для проведения текущего контроля и промежуточной аттестации, помещение для самостоятельной работы; 634034, Томская область, г. Томск, Вершинина улица, д. 74, 329 ауд.

Описание имеющегося оборудования:

- Плазменная панель Samsung;
- Магнитно-маркерная доска;
- Комплект специализированной учебной мебели;
- Рабочее место преподавателя.
- Программное обеспечение:
- Far Manager;
- Foxit Reader;
- Microsoft Visual Studio 2005 Professional;
- Microsoft Visual Studio 2013 Professional;
- Microsoft Word Viewer;
- OpenOffice 4;
- Windows 10 Enterprise;

### **8.3. Материально-техническое и программное обеспечение для самостоятельной работы**

Для самостоятельной работы используются учебные аудитории (компьютерные классы), расположенные по адресам:

- 634050, Томская область, г. Томск, Ленина проспект, д. 40, 233 ауд.;

- 634045, Томская область, г. Томск, ул. Красноармейская, д. 146, 209 ауд.;
- 634034, Томская область, г. Томск, Вершинина улица, д. 47, 126 ауд.;
- 634034, Томская область, г. Томск, Вершинина улица, д. 74, 207 ауд.
- Описание имеющегося оборудования:
- учебная мебель;
- компьютеры;

- компьютеры подключены к сети «Интернет» и обеспечивают доступ в электронную информационно-образовательную среду ТУСУРа.

Перечень программного обеспечения:

- Microsoft Windows;
- OpenOffice;
- Kaspersky Endpoint Security 10 для Windows;
- $-7-Zip$ ;
- Google Chrome.

#### **8.4. Материально-техническое обеспечение дисциплины для лиц с ограниченными возможностями здоровья и инвалидов**

Освоение дисциплины лицами с ограниченными возможностями здоровья и инвалидами осуществляется с использованием средств обучения общего и специального назначения.

При занятиях с обучающимися с **нарушениями слуха** предусмотрено использование звукоусиливающей аппаратуры, мультимедийных средств и других технических средств приема/передачи учебной информации в доступных формах, мобильной системы преподавания для обучающихся с инвалидностью, портативной индукционной системы. Учебная аудитория, в

которой занимаются обучающиеся с нарушением слуха, оборудована компьютерной техникой, аудиотехникой, видеотехникой, электронной доской, мультимедийной системой.

При занятиях с обучающимися с **нарушениями зрения** предусмотрено использование в лекционных и учебных аудиториях возможности просмотра удаленных объектов (например, текста на доске или слайда на экране) при помощи видеоувеличителей для комфортного просмотра.

При занятиях с обучающимися с **нарушениями опорно-двигательного аппарата** используются альтернативные устройства ввода информации и другие технические средства приема/передачи учебной информации в доступных формах, мобильной системы обучения для людей с инвалидностью.

### **9. Оценочные материалы и методические рекомендации по организации изучения дисциплины**

### **9.1. Содержание оценочных материалов для текущего контроля и промежуточной аттестации**

Для оценки степени сформированности и уровня освоения закрепленных за дисциплиной компетенций используются оценочные материалы, представленные в таблице 9.1.

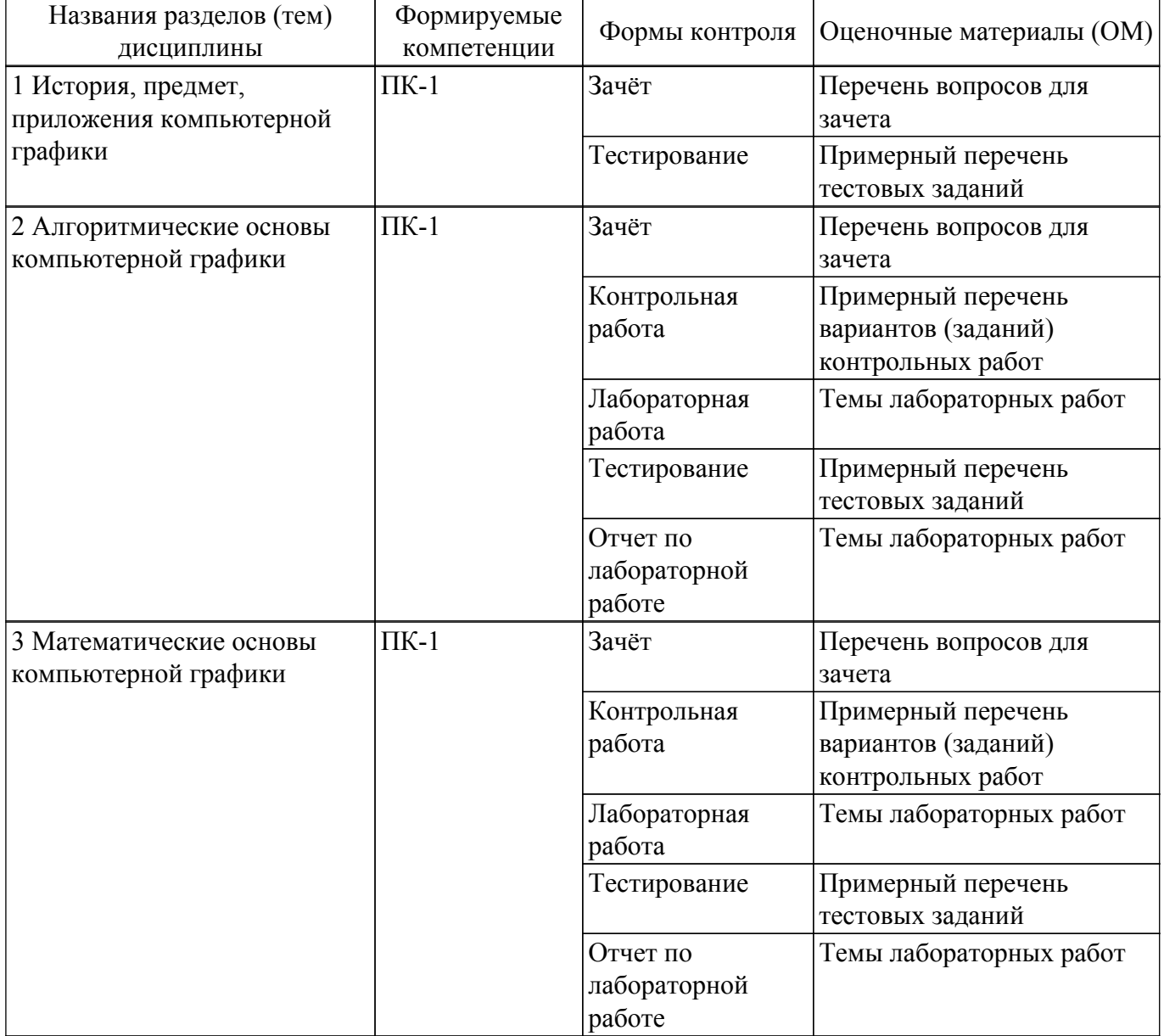

Таблица 9.1 – Формы контроля и оценочные материалы

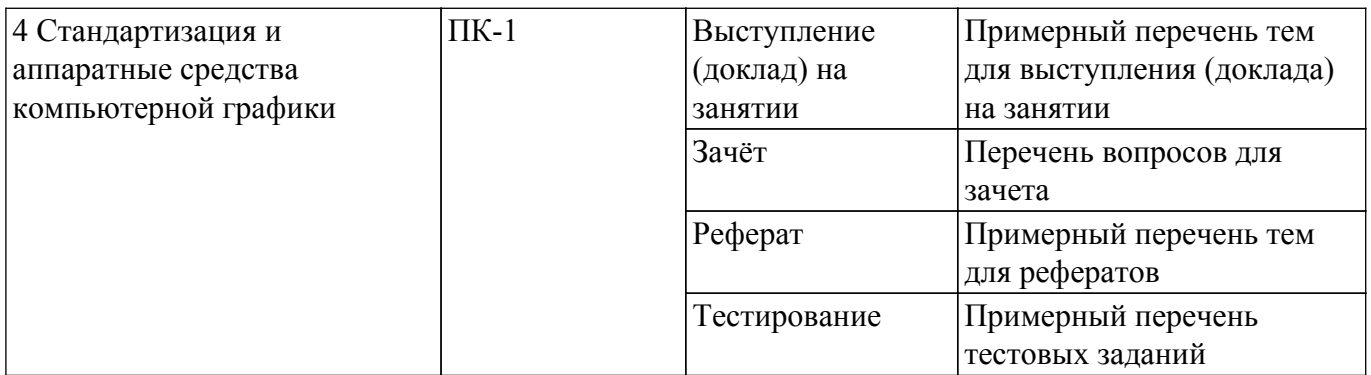

Шкала оценки сформированности отдельных планируемых результатов обучения по дисциплине приведена в таблице 9.2.

Таблица 9.2 – Шкала оценки сформированности планируемых результатов обучения по дисциплине

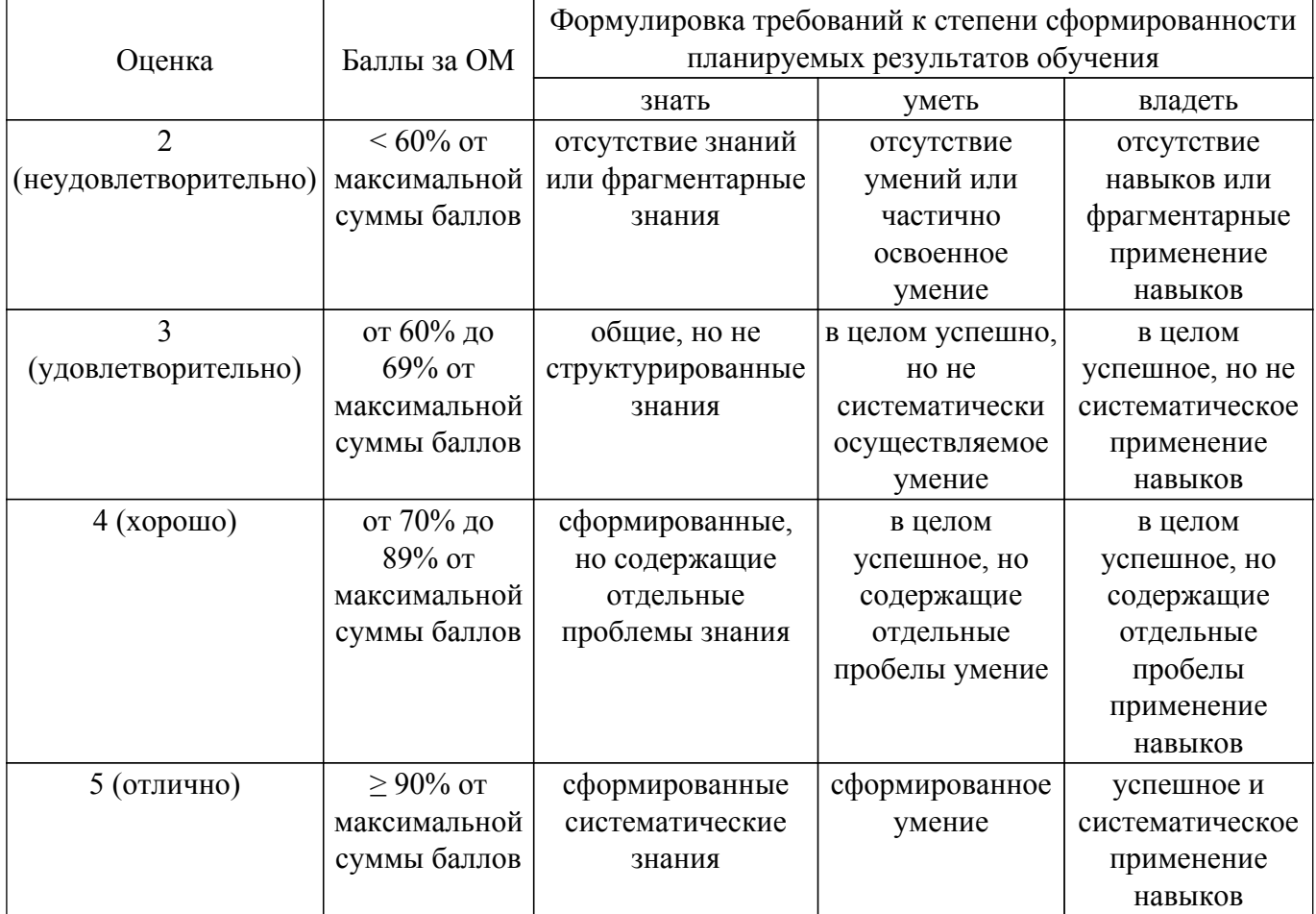

Шкала комплексной оценки сформированности компетенций приведена в таблице 9.3. Таблица 9.3 – Шкала комплексной оценки сформированности компетенций

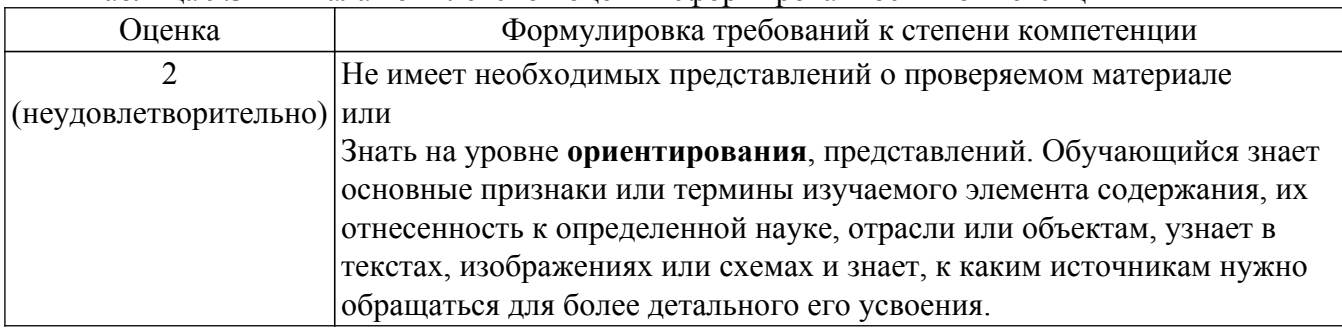

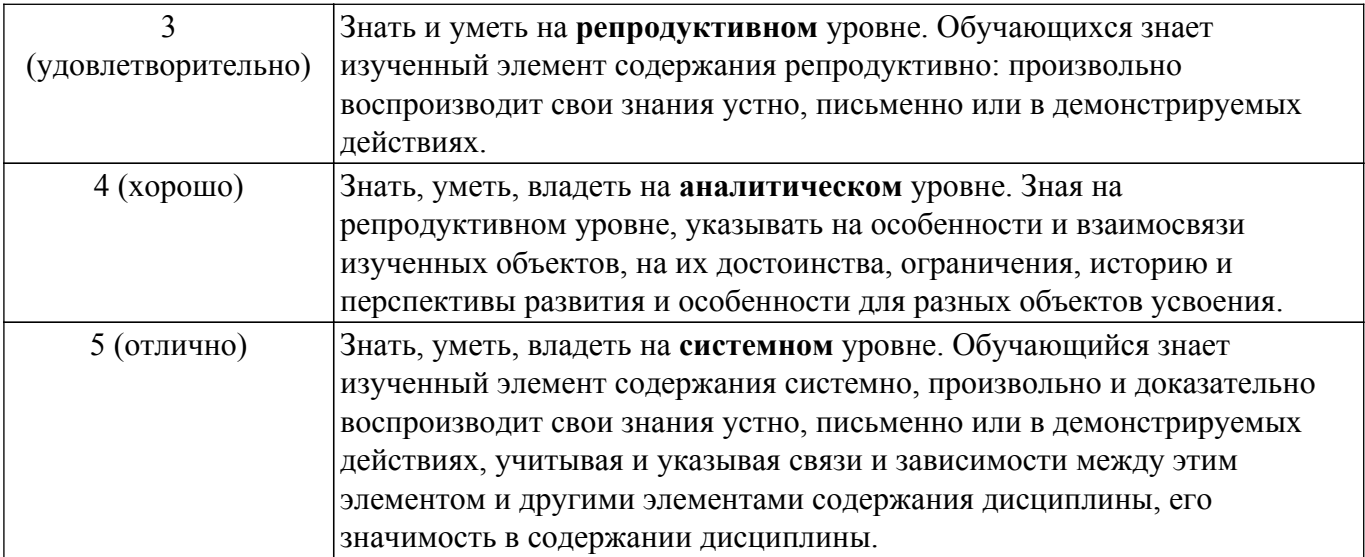

### 9.1.1. Примерный перечень тестовых заданий

- 1. Какой вид компьютерной графики является способом представления графической информации с помощью совокупности кривых, описываемых математическими формулами, и обеспечивает возможность трансформации изображений без потери качества?
	- а) растровая графика
	- б) векторная графика
	- в) интерактивная графика
	- г) точечная графика
- 2. Растровые данные представляют собой

а) информацию о расположении и цвете прямых линий, окружностей, прямоугольников и лругих элементов изображения

- б) набор числовых значений, определяющих цвета отдельных точек изображения
- в) информации о форме растра
- г) набор числовых значений, определяющих нормали граней растрового изображения
- 3. Компонентами цветовой модели RGB являются:
	- а) красный, зеленый, синий
	- b) желтый, голубой, лиловый, черный
	- с) тон, насыщенность, яркость цвета
	- d) желтый, зеленый, синий
- 4. Укажите правильное определение Мировой системы координат.
	- а) трёхмерные декартовы координаты пространства, в котором размещаются объекты

b) система в n-мерном аффинном пространстве, определяемая совокупностью n линейно независимых векторов, исходящих из начала координат

с) система координат, связанная с тем графическим устройством, где в заданной проекции на картинной плоскости отображается создаваемая трёхмерная сцена

- 5. Укажите правильное определение Экранной системы координат.
	- а) трёхмерные декартовы координаты пространства, в котором размещаются объекты.

b) система в n-мерном аффинном пространстве, определяемая совокупностью n линейно независимых векторов, исходящих из начала координат

с) система координат, связанная с тем графическим устройством, где в заданной проекции на картинной плоскости отображается создаваемая трёхмерная сцена

- 6. Выберите правильную последовательность преобразований координат точек объекта при построении его проекции на экран
	- а) мировые координаты->видовые координаты->экранные координаты
	- b) видовые координаты->мировые координаты->экранные координаты
	- с) мировые координаты > экранные координаты->мировые координаты
	- d) экранные координаты->мировые координаты->видовые координаты
- 7. Грань называется нелицевой, если
	- а) грань не имеет лицевых ребер

b) ребра грани не перпендикулярны

с) единичный вектор внешней нормали грани составляет с направлением проецирования тупой угол:

d) единичный вектор внешней нормали грани составляет с направлением проецирования на объект острый угол

- 8. В алгоритме Робертса требуется
	- а) чтобы ребра были лицевыми
	- b) чтобы грани были нелицевыми
	- с) чтобы ребра фигуры были ортогональны
	- d) чтобы каждая грань была выпуклым многогранником
- 9. Идея алгоритма Коэна-Сазерленда состоит в следующем

а) окно отсечения и прилегающие к нему части плоскости вместе образуют 9 областей. Каждой из областей присвоен 4-х разрядный код

b) любой отсекаемый отрезок прямой может быть преобразован в параметрическое представление

- с) отрезки, пересекающие окно отсечения, отбрасываются
- d) сравниваются координаты концов отрезка
- 10. Укажите правильное определение Перспективной проекции

а) проекция, у которой лучи проектирования параллельны друг другу

b) проекция, у которой проектирующие прямые образуют с плоскостью проекции угол, отличный от 90 градусов

с) проекция, у которой проектирующие прямые перпендикулярны картинной плоскости, сама картинная плоскость может располагаться в пространстве произвольным образом

d) проекция, у которой лучи проектирования исходят из одного центра (центра проектирования), размещенного на конечном расстоянии от объектов и плоскости проектирования

## 9.1.2. Перечень вопросов для зачета

- 1. Базовые алгоритмы растровой графики: алгоритмы вывода прямой линии
- 2. Двумерные преобразования в однородных координатах
- 3. Виды геометрических моделей их свойства, параметризация моделей
- 4. Трехмерные преобразования в однородных координатах
- 5. Показ с удалением невидимых линий
- 6. Закрашивание поверхностей: модели отражения света
- 7. Выполните следующие двумерные преобразования: поворот треугольника с вершинами в точках A(-1, 6), B(2, 4), C(-2, 0) на 90° относительно начала координат
- 8. Выполните следующие пространственные преобразования: двукратное сжатие четырехугольника с вершинами в точках  $A(1,1,0)$ ,  $B(1,3,0)$ ,  $C(3,0,0)$ ,  $D(3,3,0)$  с помощью общего масштабирования. Найти физические координаты преобразованного четырехугольника A\*B\*C\*D\*
- 9. Разложите отрезок А(0, 0), В(-7, 3) в растр с помощью алгоритма Брезенхема
- 10. Определите видимость отрезков простым алгоритмом. Координаты окна (0,0), (5,0),  $(0.5)$ , (5.5). Координаты отрезков: 1, A(4,4), B(6,6), 2, A(4,6), B(1,7), 3, A(1,1), B(4,4). Задача 6. 1. Определить видимость граней АНСВ и ВЕГС шестигранника по алгоритму Робертса. Координаты вершин шестигранника  $A(1,0,0)$ ,  $B(5,0,0)$ ,  $E(5,5,0)$ ,  $D(1,5,0)$ ,  $C(5,0,3)$ , F(5,5,3), G(1,5,3), H(1,0,3). Точка наблюдения N(20, -3, 3)

### 9.1.3. Примерный перечень вариантов (заданий) контрольных работ

- 1. Опишите алгоритм цифрового дифференциального анализатора (обычный) для генерации векторов.
- 2. Опишите алгоритм Брезенхема для генерации векторов.
- 3. Опишите алгоритм генерации окружности Алгоритм Брезенхема.
- 4. Опишите алгоритм определения принадлежности пикселя многоугольнику.
- 5. Опишите простой алгоритм заливки (рекурсивный алгоритм.)
- 6. Опишите алгоритм обхода простого замкнутого контура.
- 7. Опишите алгоритм обхода сложного замкнутого контура.
- 8. Опишите процедуру преобразования на плоскости с помощью однородных координат. Общий вид матрицы преобразования, влияние каждого элемента на результат преобразования. Преобразование – смещение (перенос).
- 9. Опишите понятие и матрицу получения кабинетной проекции.
- 10. Опишите понятие аналитическая модель.
- 11. Опишите структуры данных для представления векторной полигональной модели: третий способ представления векторной полигональной модели.
- 12. Опишите алгоритм «Отсечение нелицевых граней, использующий нормали к граням".
- 13. Опишите алгоритм Варнака.
- 14. Опишите понятие и модель "Простая модель освещения с ламбертовым диффузным отражением".

## **9.1.4. Темы лабораторных работ**

- 1. Первый графический проект. Матричные операции.
- 2. Алгоритмы растровой графики. Построение векторов и окружностей
- 3. Алгоритмы растровой графики. Обходы и заливка контура. Отсечение отрезков
- 4. Построение 2D изображений. 2D аффинные преобразования
- 5. Векторно-полигональная и аналитическая модели объекта. Преобразования в пространстве (3D-преобразования)
- 6. Преобразования в пространстве. Проекции. Удаление невидимых линий
- 7. Реалистичное представление сцен

### **9.1.5. Примерный перечень тем для выступления (доклада) на занятии**

- 1. Области применения компьютерной графики.
- 2. Классификация и обзор современных графических систем.
- 3. Организация диалога в графических системах.
- 4. Стандарты в области разработки графических систем.
- 5. Технические средства компьютерной графики: мониторы.
- 6. Технические средства компьютерной графики: графические адаптеры.
- 7. Программные средства компьютерной графики.

### **9.1.6. Примерный перечень тем для рефератов**

- 1. Области применения компьютерной графики.
- 2. Стандарты в области разработки графических систем.
- 3. Технические средства компьютерной графики.
- 4. Форматы хранения графической информации.
- 5. Программные средства компьютерной графики.
- 6. Тенденции развития компьютерной графики.
- 7. Дополненная реальность и виртуальная реальность

### **9.2. Методические рекомендации**

Учебный материал излагается в форме, предполагающей самостоятельное мышление студентов, самообразование. При этом самостоятельная работа студентов играет решающую роль в ходе всего учебного процесса.

Начать изучение дисциплины необходимо со знакомства с рабочей программой, списком учебно-методического и программного обеспечения. Самостоятельная работа студента включает работу с учебными материалами, выполнение контрольных мероприятий, предусмотренных учебным планом.

В процессе изучения дисциплины для лучшего освоения материала необходимо регулярно обращаться к рекомендуемой литературе и источникам, указанным в учебных материалах; пользоваться через кабинет студента на сайте Университета образовательными ресурсами электронно-библиотечной системы, а также общедоступными интернет-порталами, содержащими научно-популярные и специализированные материалы, посвященные различным аспектам учебной дисциплины.

При самостоятельном изучении тем следуйте рекомендациям:

- чтение или просмотр материала осуществляйте со скоростью, достаточной для индивидуального понимания и освоения материала, выделяя основные идеи; на основании изученного составить тезисы. Освоив материал, попытаться соотнести теорию с примерами из практики:

- если в тексте встречаются незнакомые или малознакомые термины, следует выяснить их значение для понимания дальнейшего материала;

- осмысливайте прочитанное и изученное, отвечайте на предложенные вопросы.

Студенты могут получать индивидуальные консультации, в т.ч. с использованием средств телекоммуникации.

По дисциплине могут проводиться дополнительные занятия, в т.ч. в форме вебинаров. Расписание вебинаров и записи вебинаров публикуются в электронном курсе / электронном журнале по дисциплине.

### 9.3. Требования к оценочным материалам для лиц с ограниченными возможностями здоровья и инвалидов

Для лиц с ограниченными возможностями здоровья и инвалидов предусмотрены дополнительные оценочные материалы, перечень которых указан в таблице 9.4.

Таблица 9.4 - Лополнительные материалы оценивания для лиц с ограниченными возможностями здоровья и инвалидов

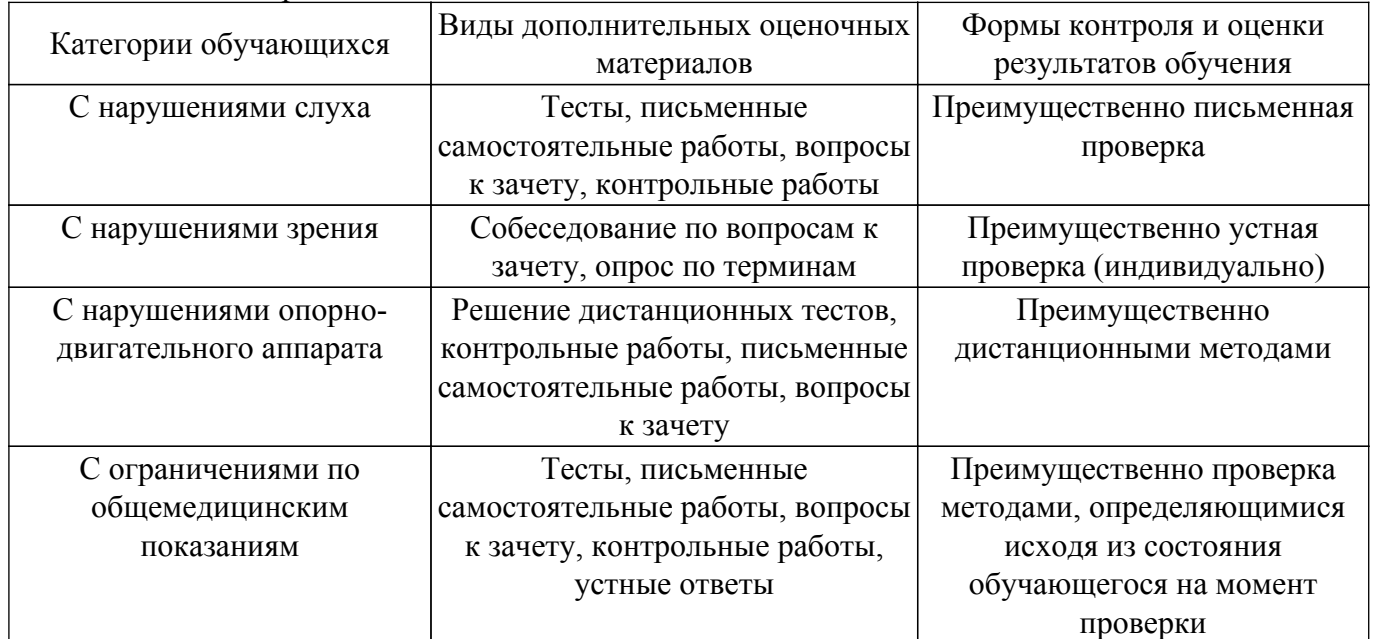

#### 9.4. Методические рекомендации по оценочным материалам для лиц с ограниченными возможностями здоровья и инвалидов

Для лиц с ограниченными возможностями здоровья и инвалидов предусматривается доступная форма предоставления заданий оценочных средств, а именно:

- в печатной форме;
- в печатной форме с увеличенным шрифтом;
- в форме электронного документа;
- методом чтения ассистентом задания вслух;

- предоставление задания с использованием сурдоперевода.

Лицам с ограниченными возможностями здоровья и инвалидам увеличивается время на подготовку ответов на контрольные вопросы. Для таких обучающихся предусматривается доступная форма предоставления ответов на задания, а именно:

- письменно на бумаге;
- набор ответов на компьютере;
- набор ответов с использованием услуг ассистента;

- представление ответов устно.

Процедура оценивания результатов обучения лиц с ограниченными возможностями

здоровья и инвалидов по дисциплине предусматривает предоставление информации в формах, адаптированных к ограничениям их здоровья и восприятия информации:

### **Для лиц с нарушениями зрения:**

- в форме электронного документа;
- в печатной форме увеличенным шрифтом.

### **Для лиц с нарушениями слуха:**

- в форме электронного документа;
- в печатной форме.

### **Для лиц с нарушениями опорно-двигательного аппарата:**

- в форме электронного документа;
- в печатной форме.

При необходимости для лиц с ограниченными возможностями здоровья и инвалидов процедура оценивания результатов обучения может проводиться в несколько этапов.

## **ЛИСТ СОГЛАСОВАНИЯ**

Рассмотрена и одобрена на заседании кафедры КСУП протокол № 8 от «3 » 2 2023 г. протокол № 8 от «<u>з» 2</u> 2023 г.

# **СОГЛАСОВАНО:**

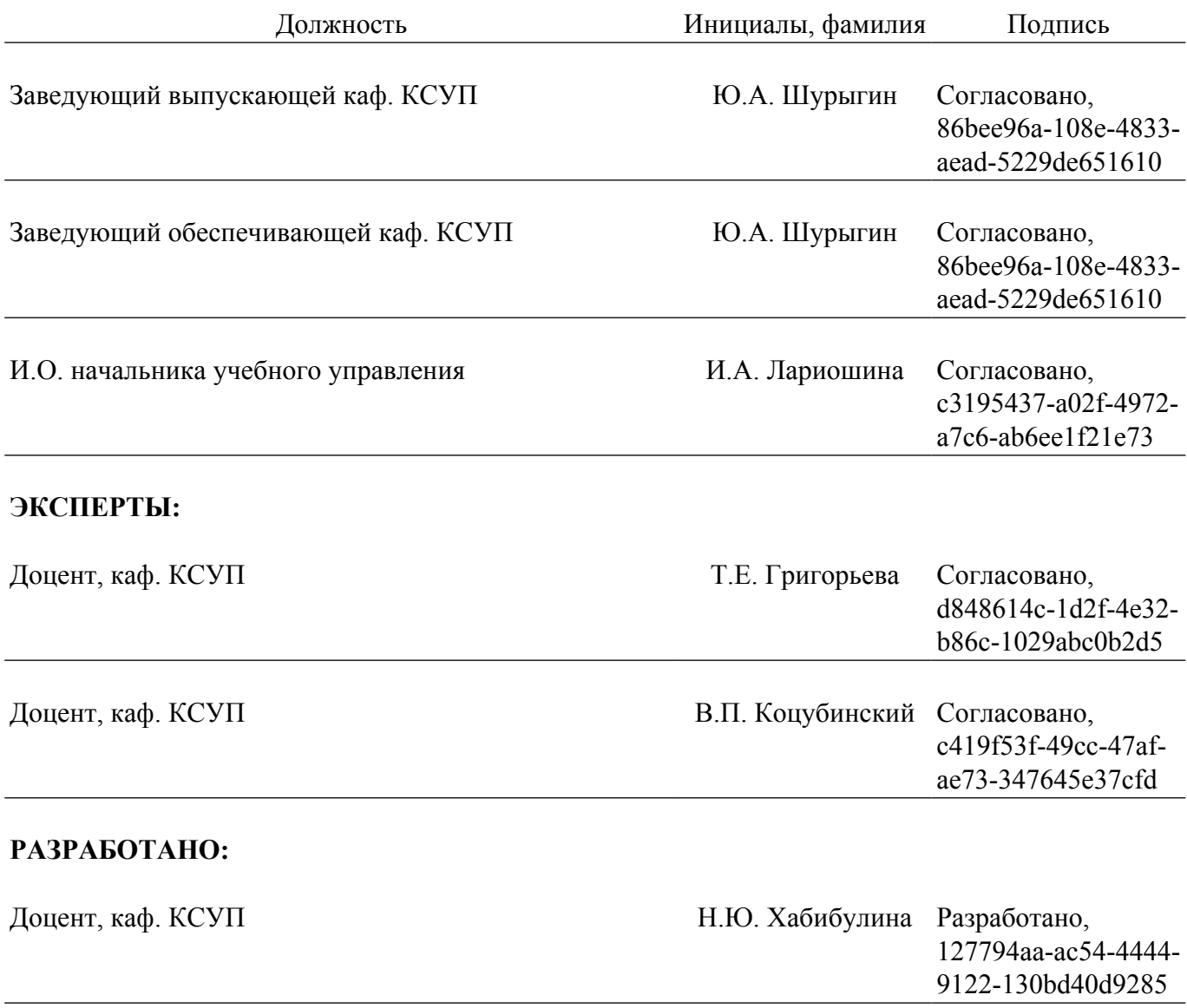